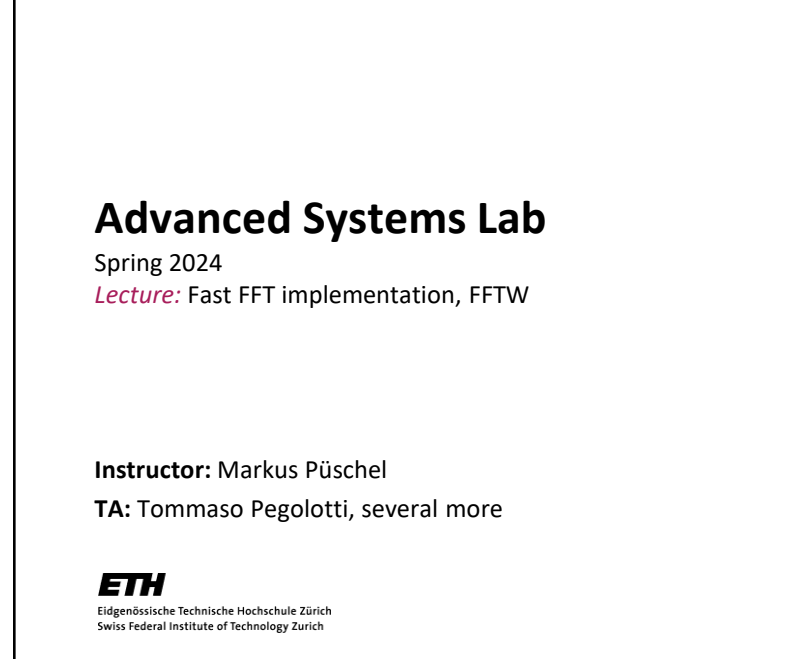

## **Fast FFT: Example FFTW Library**

[www.fftw.org](http://www.fftw.org/)

**1**

*Frigo and Johnson, FFTW: An Adaptive Software Architecture for the FFT, ICASSP 1998*

*Frigo, A Fast Fourier Transform Compiler, PLDI 1999*

*Frigo and Johnson, The Design and Implementation of FFTW3, Proc. IEEE 93(2) 2005*

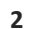

 $\overline{2}$ 

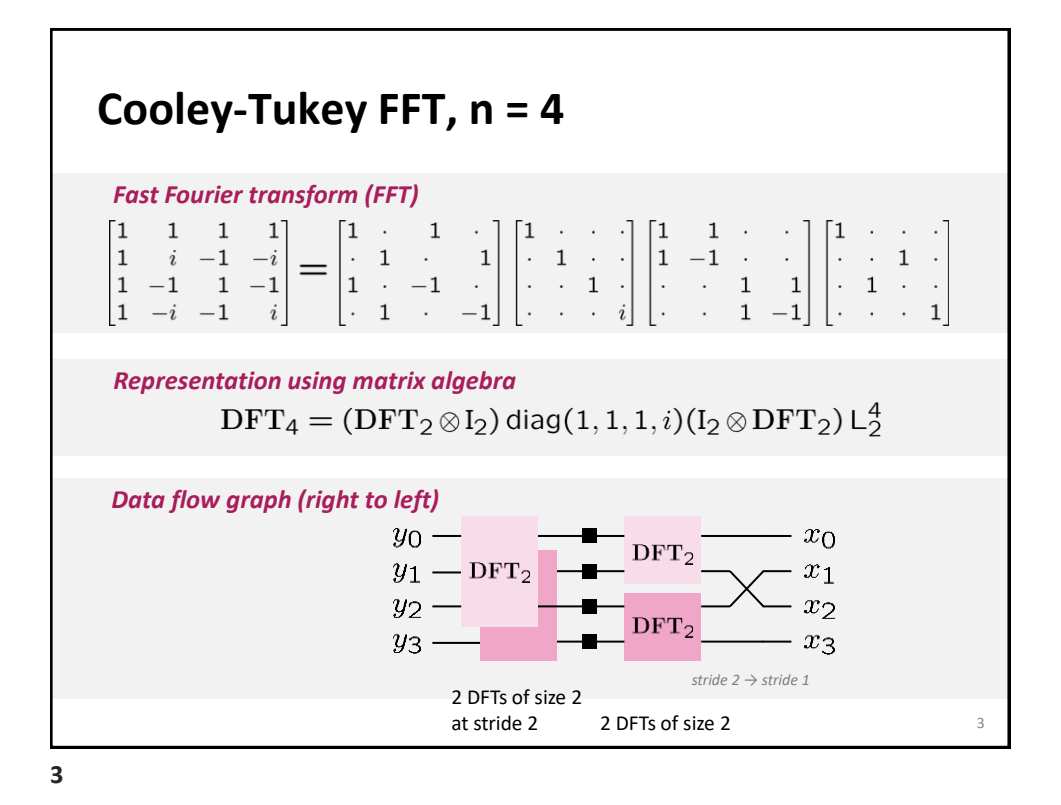

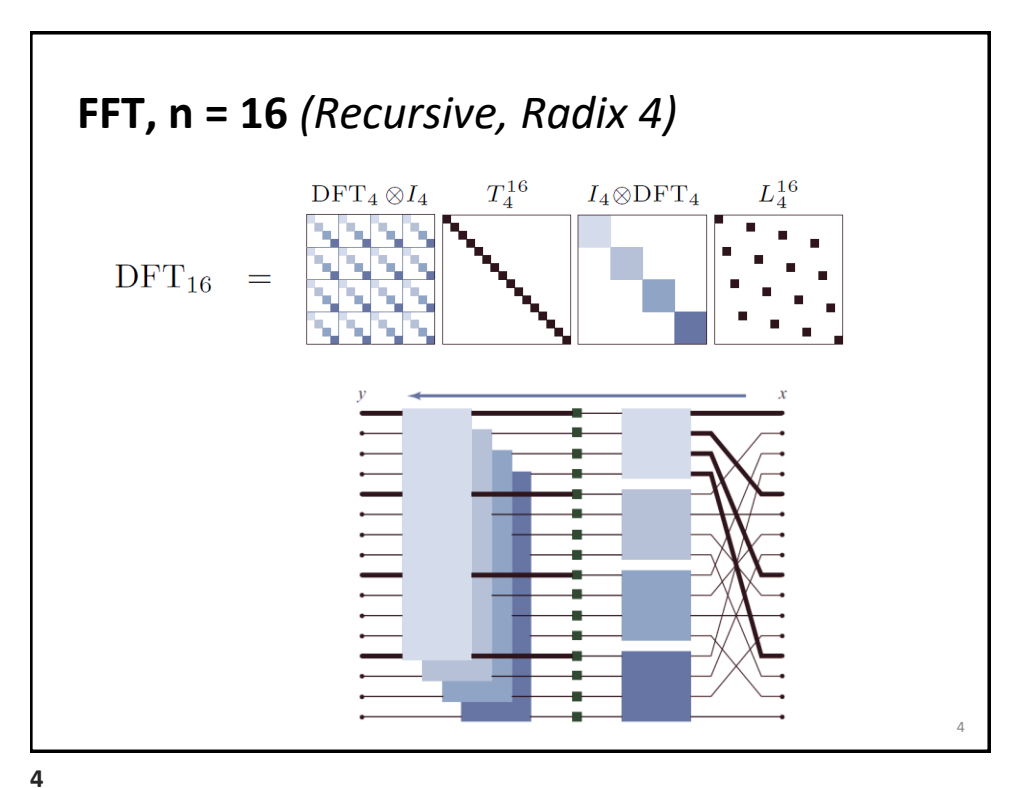

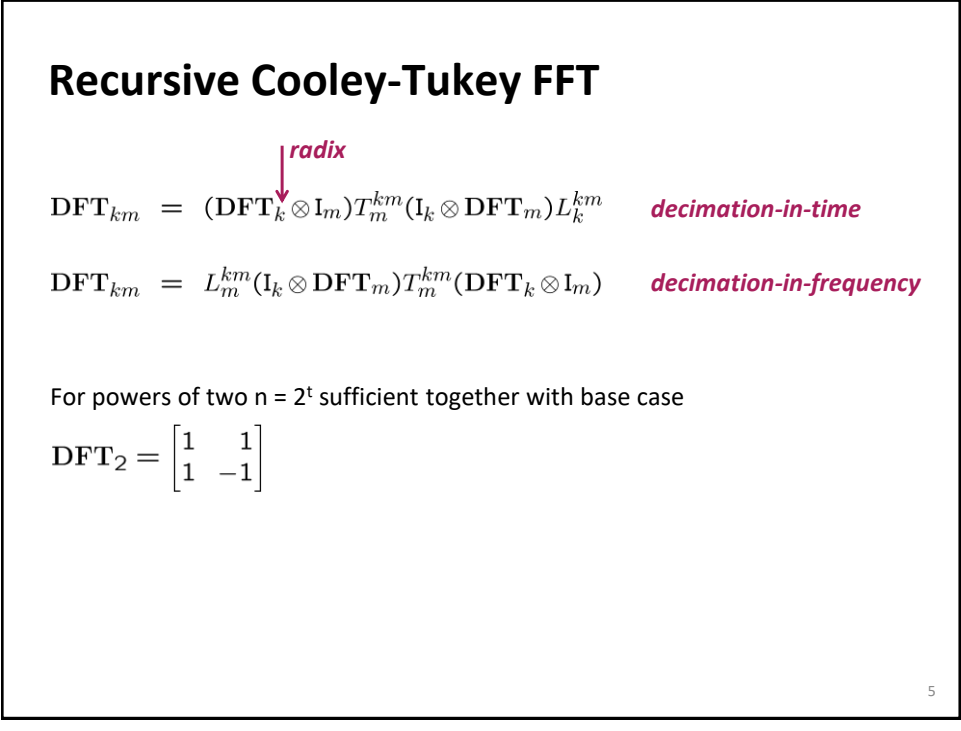

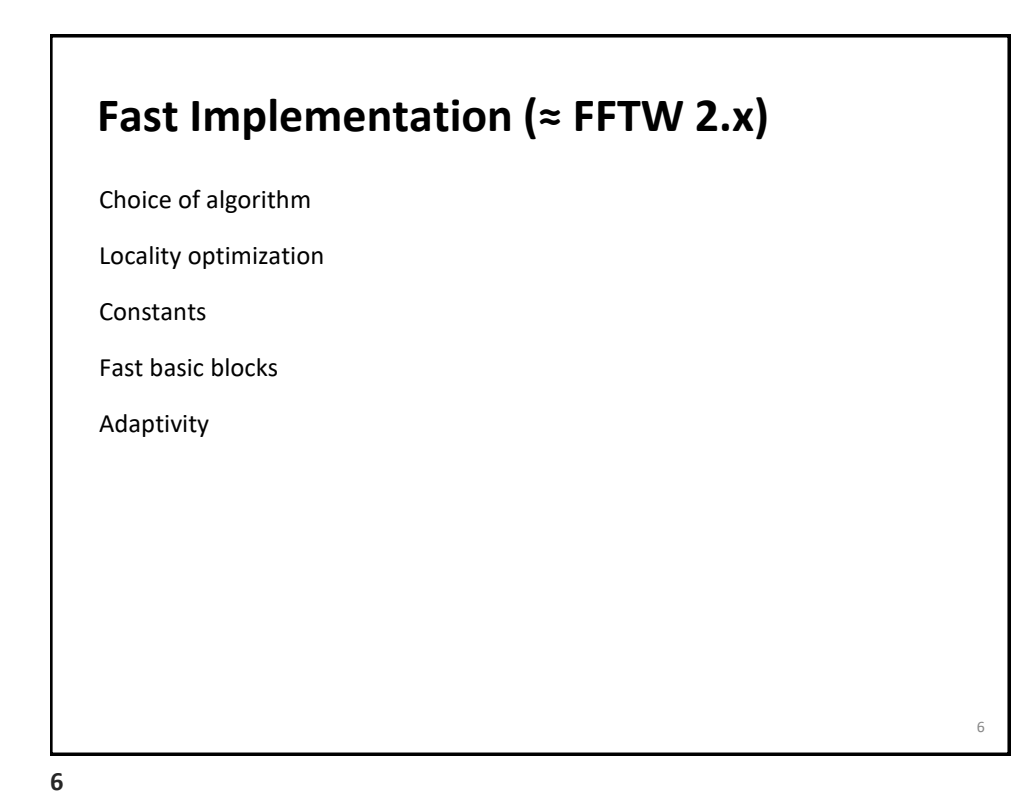

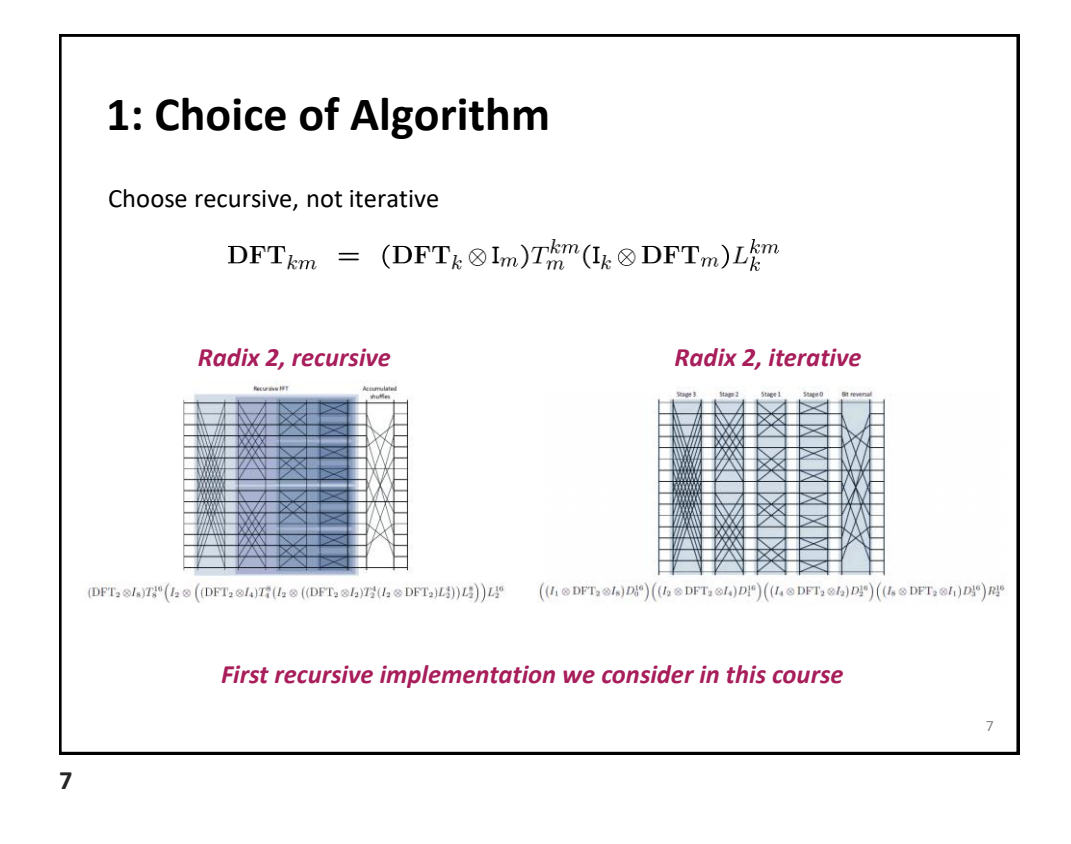

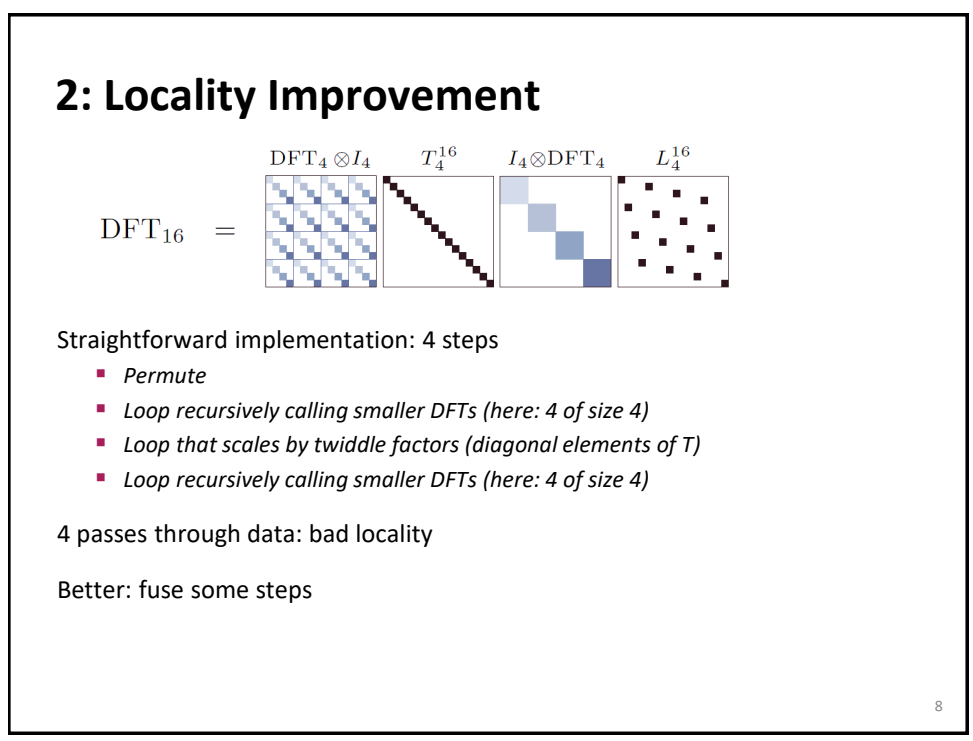

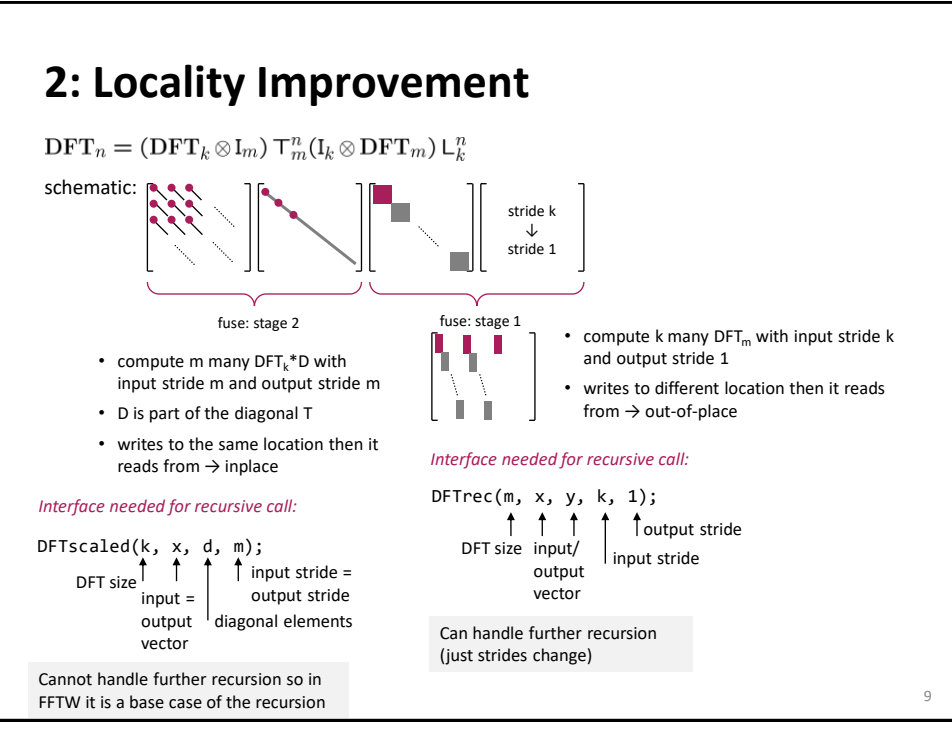

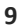

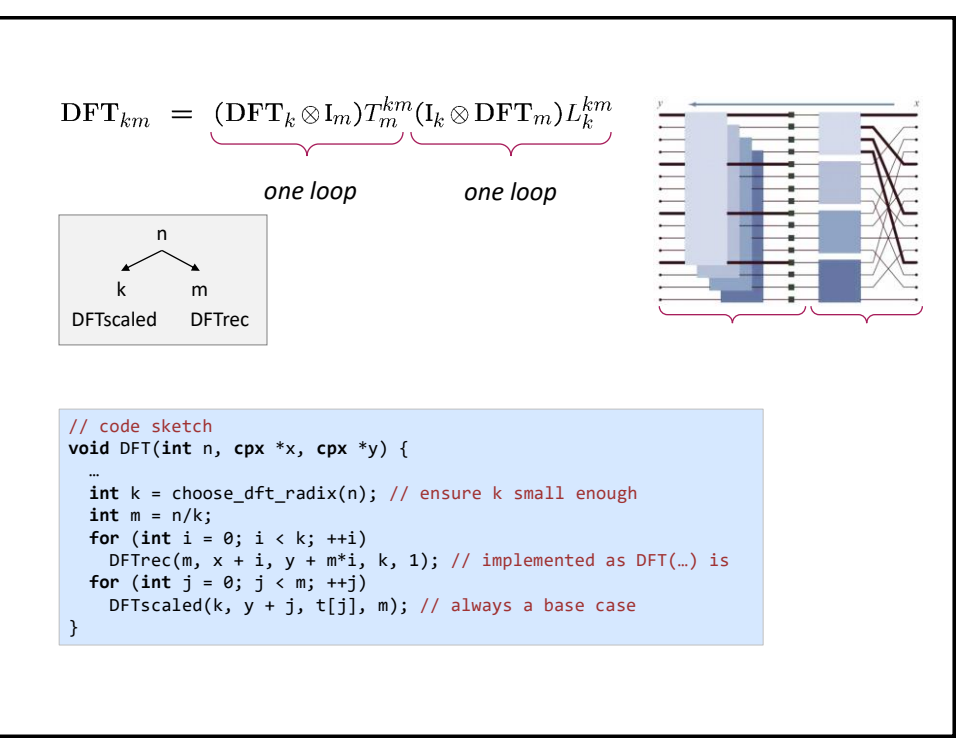

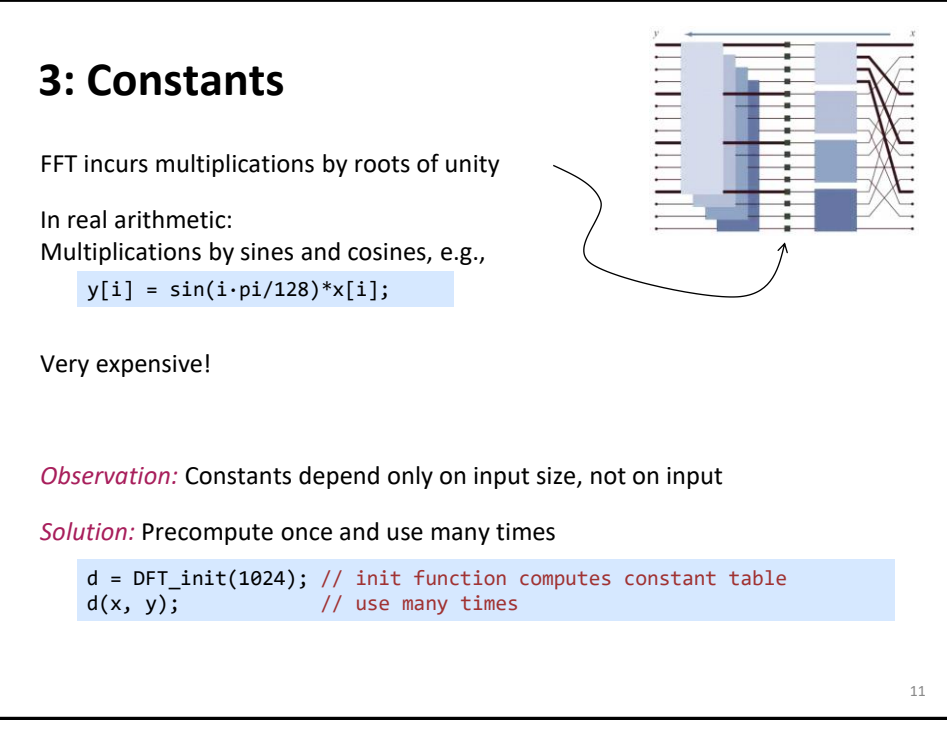

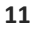

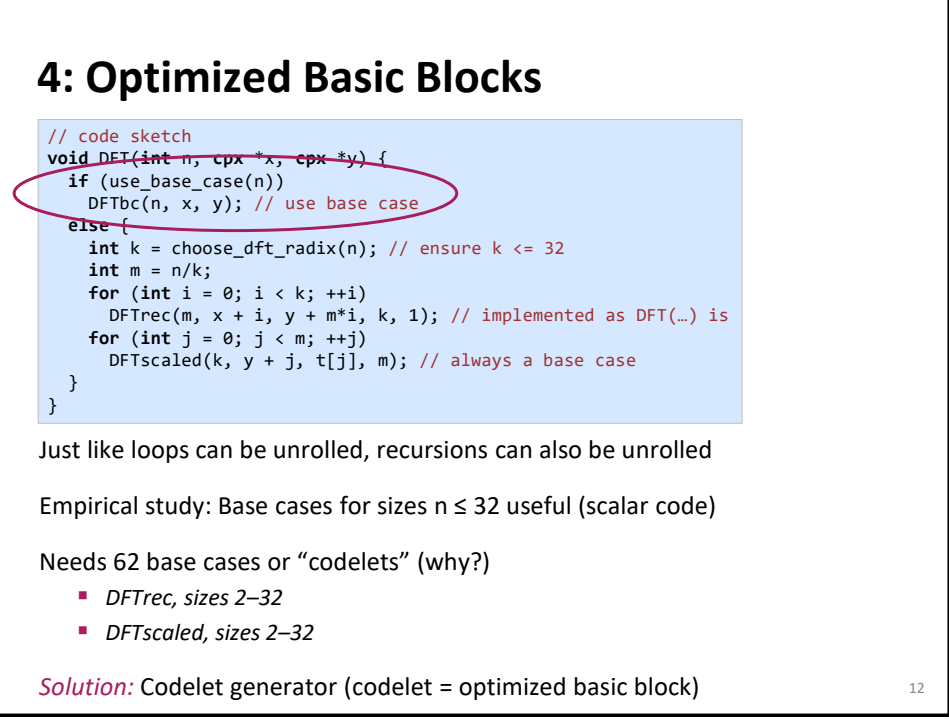

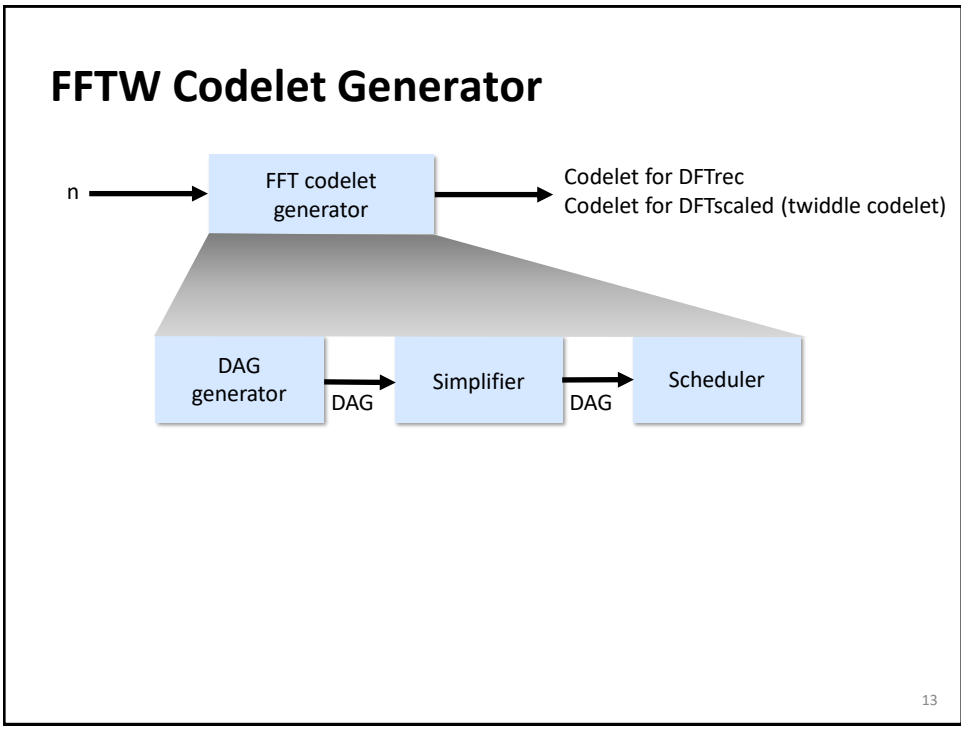

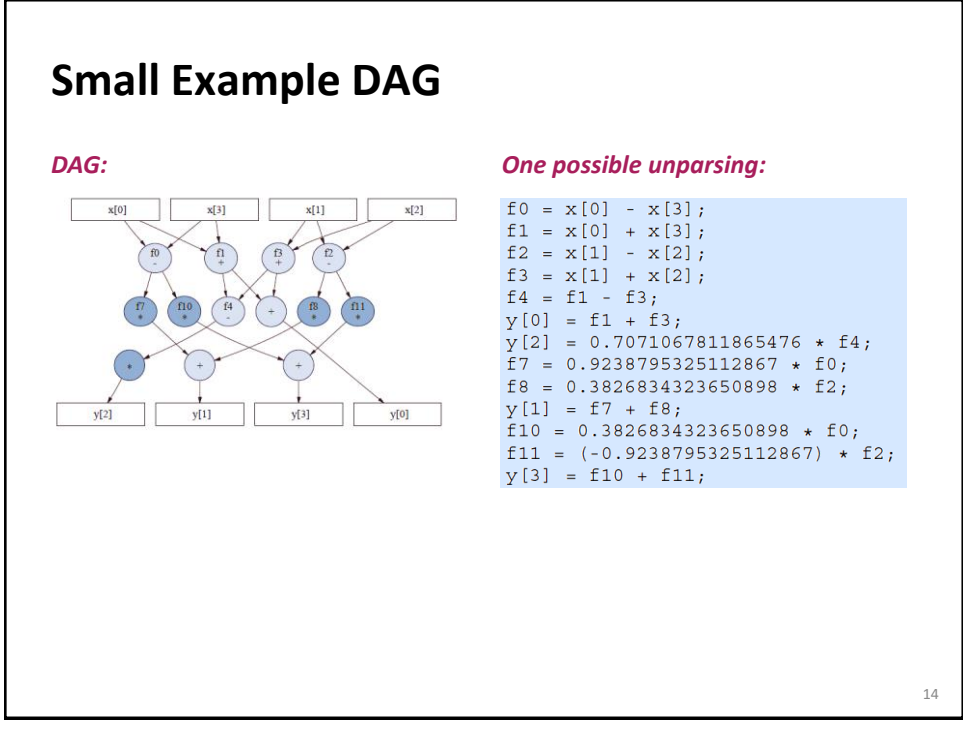

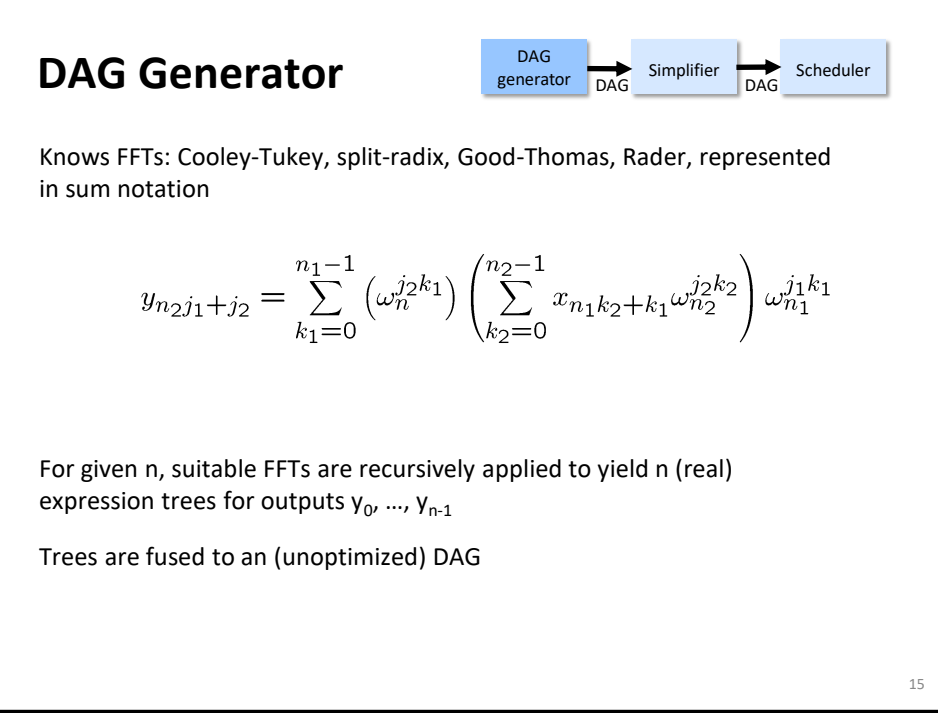

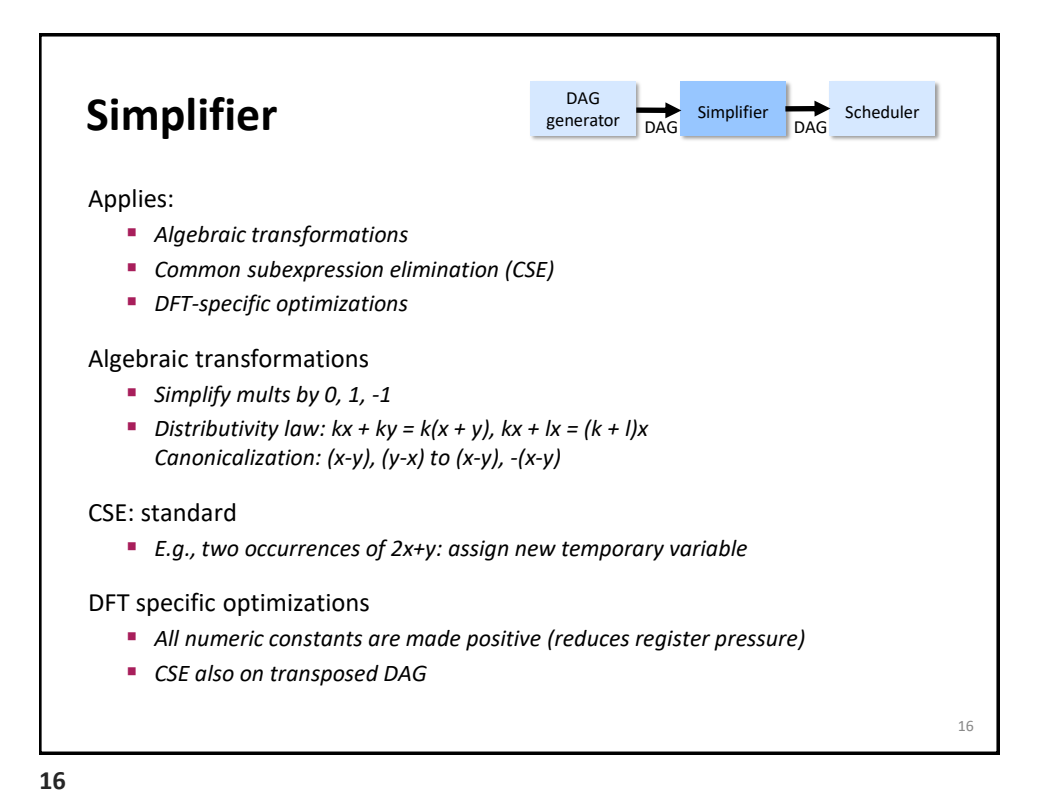

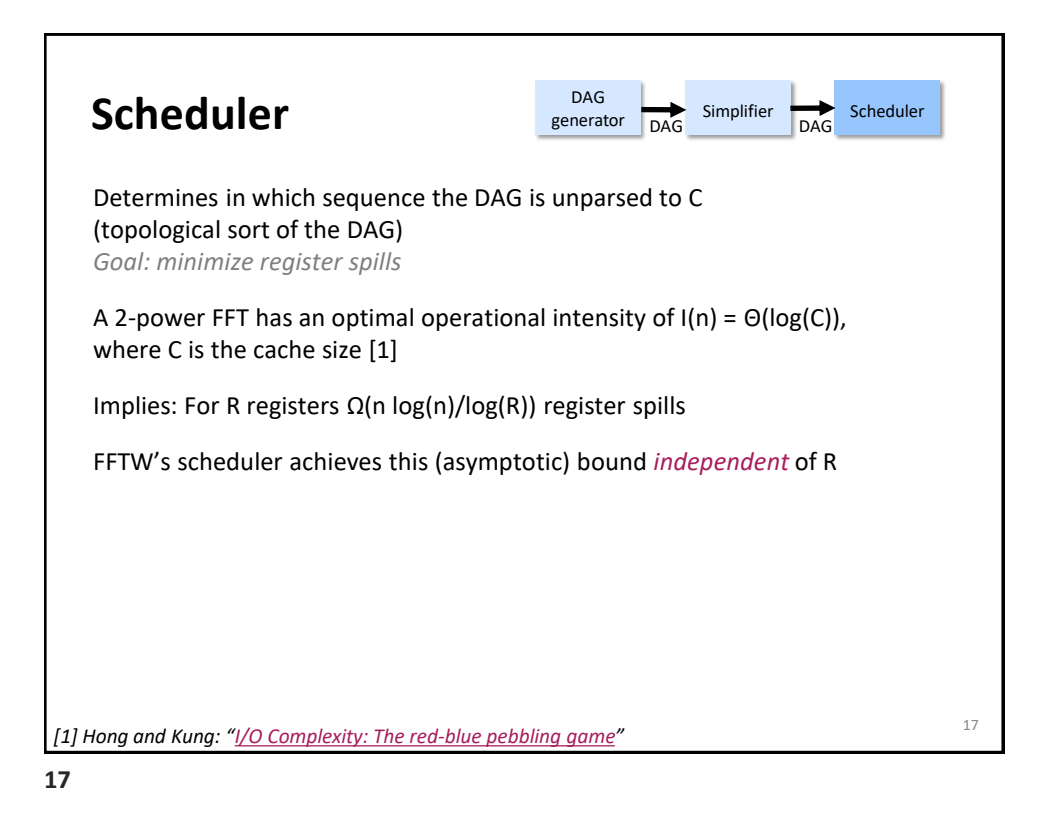

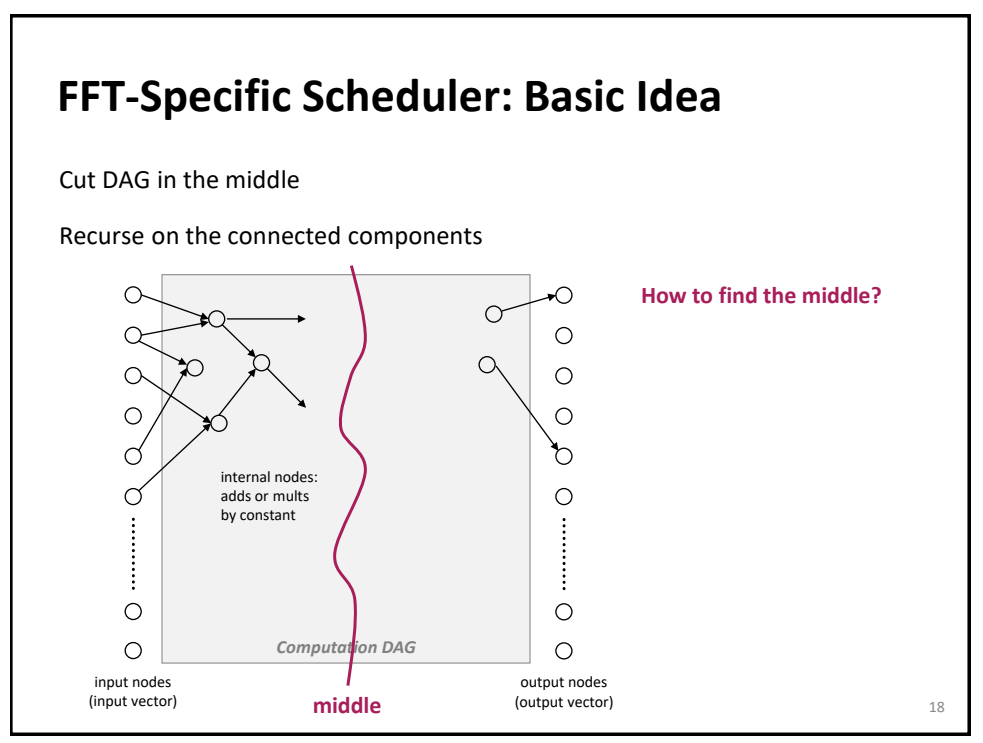

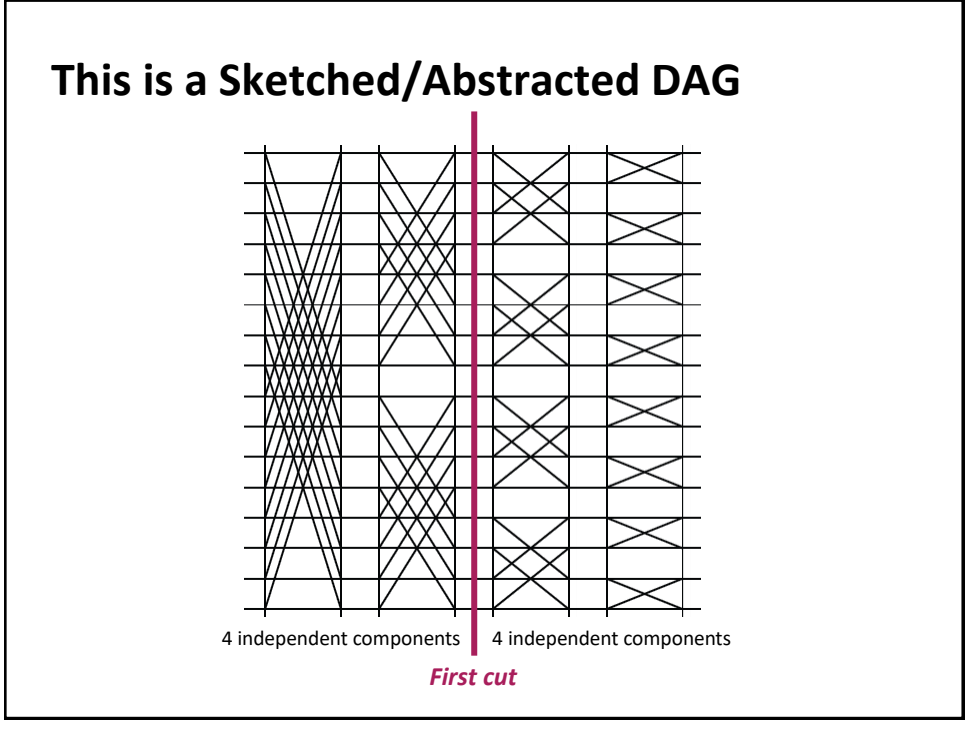

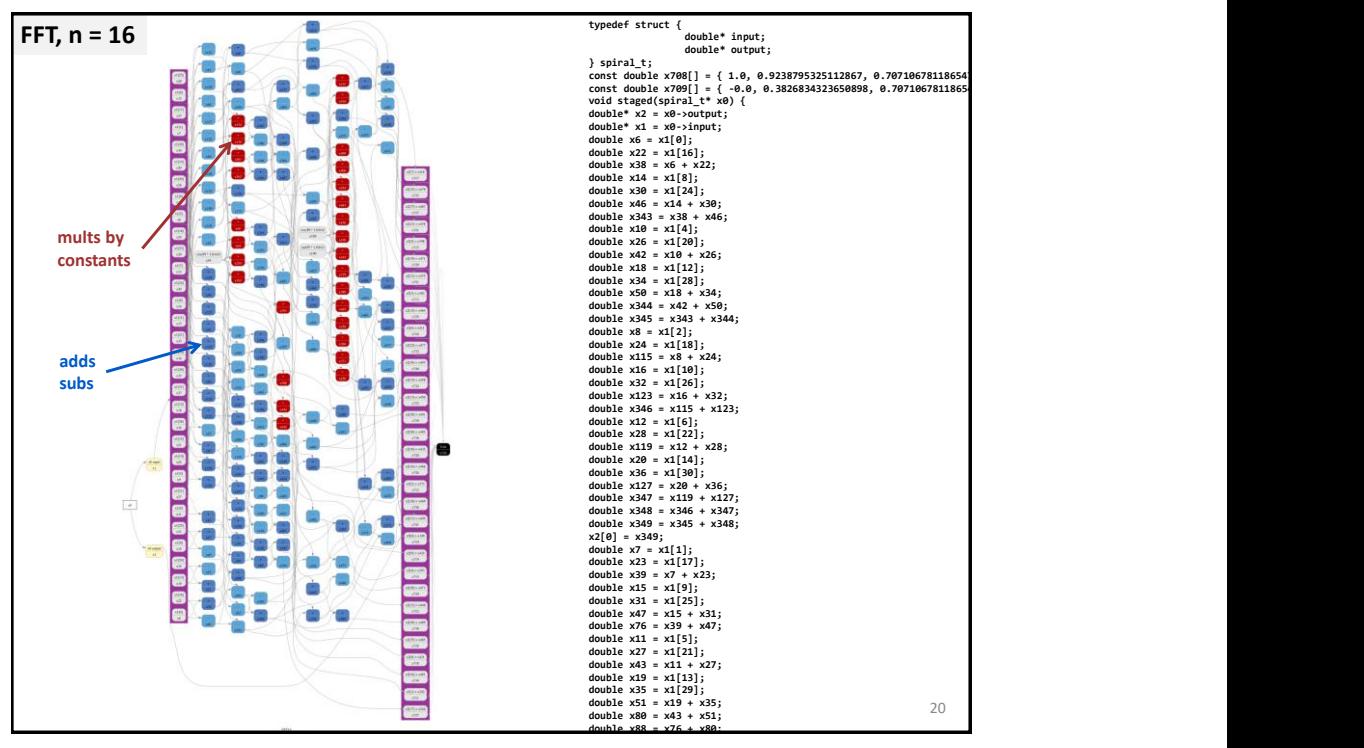

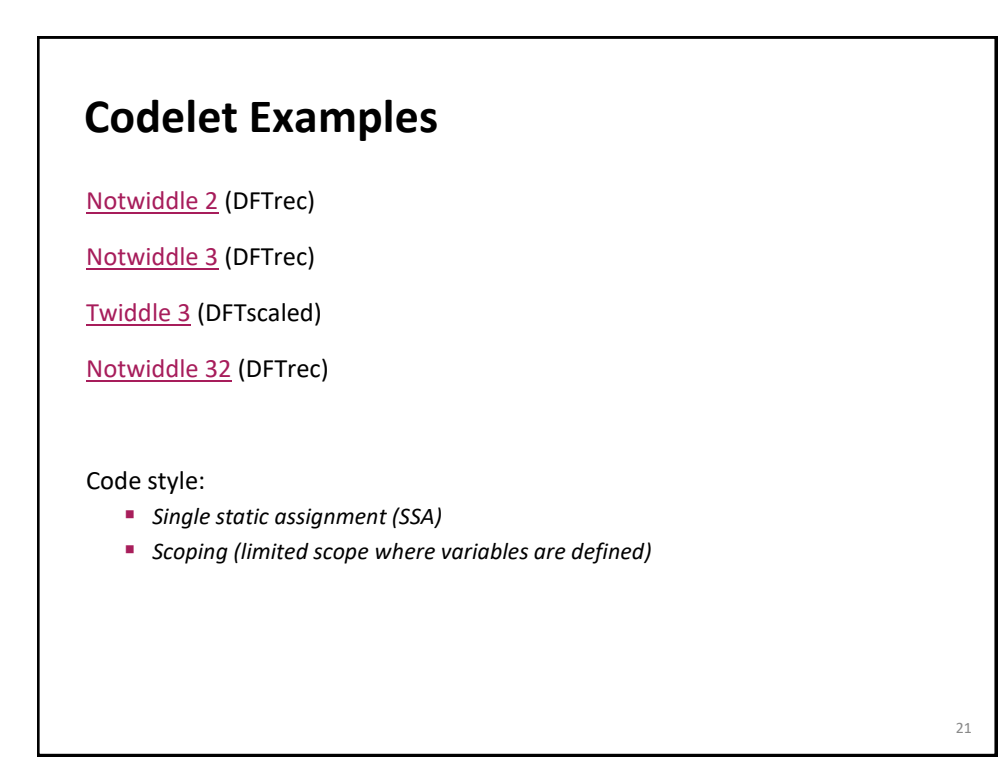

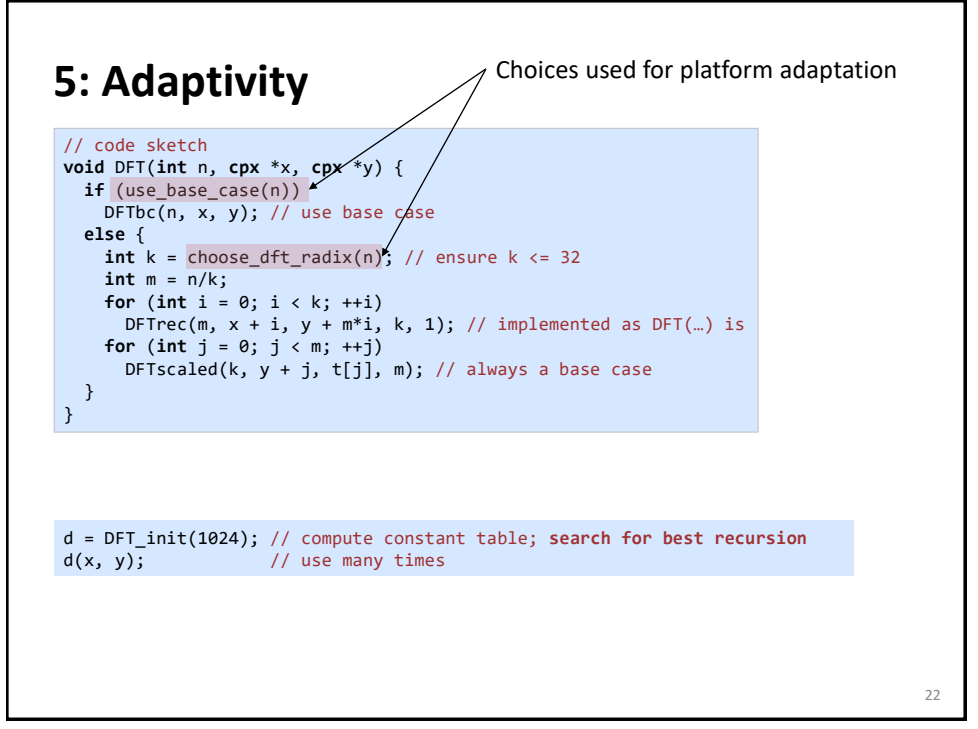

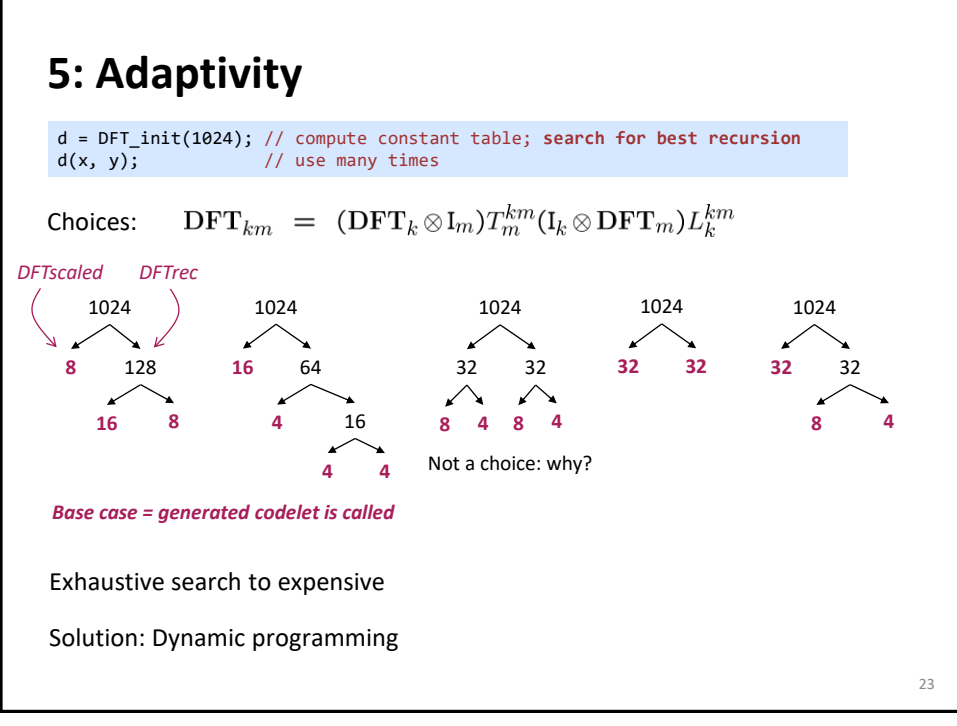

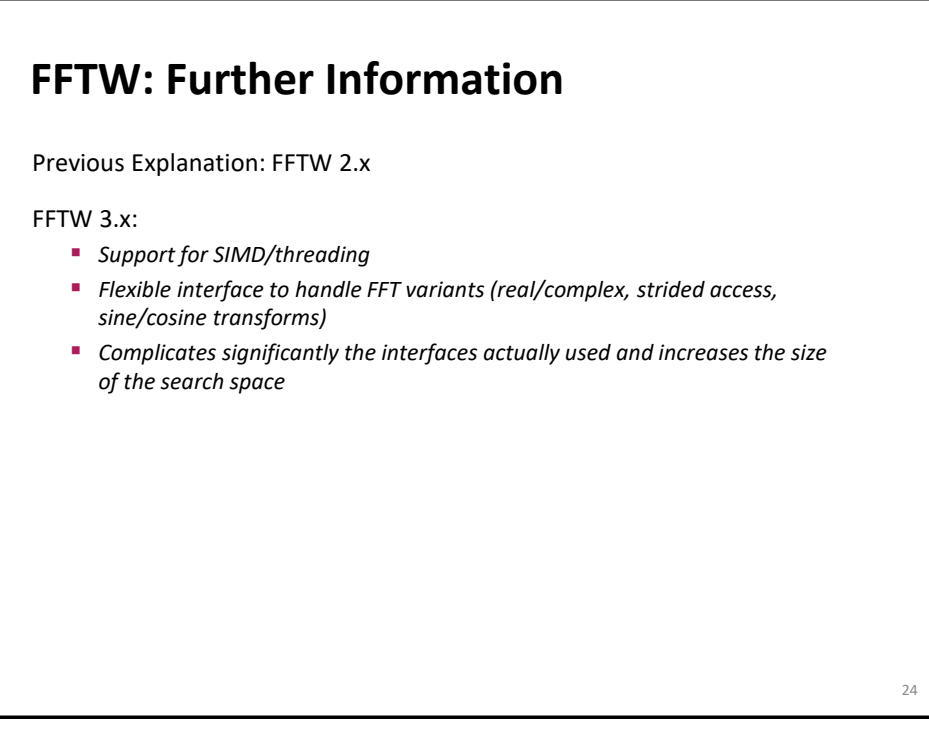

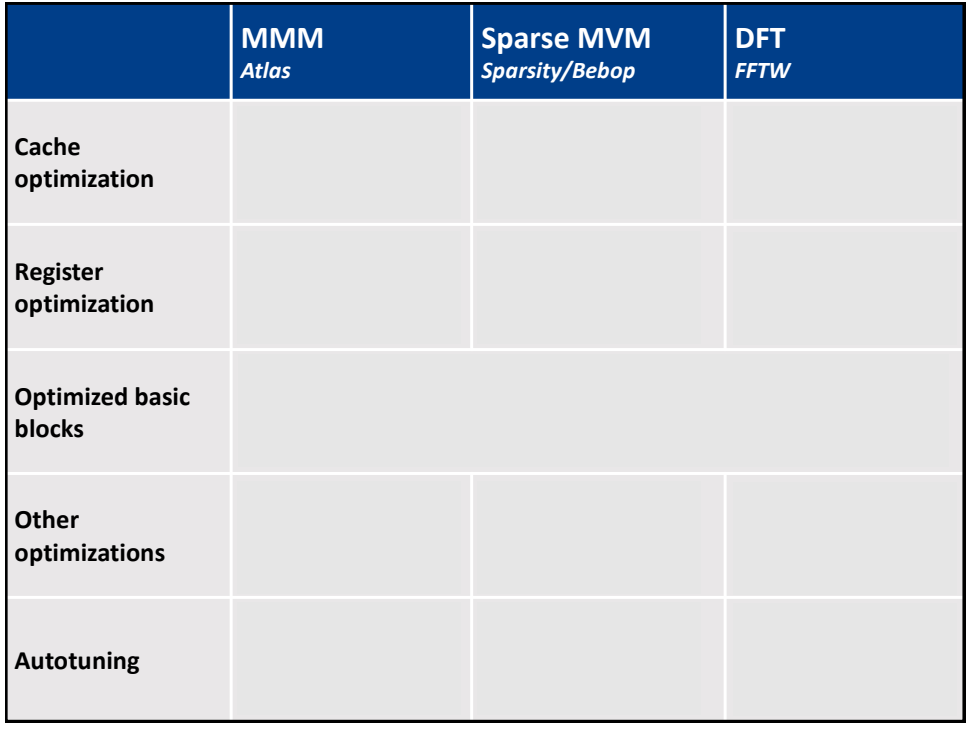

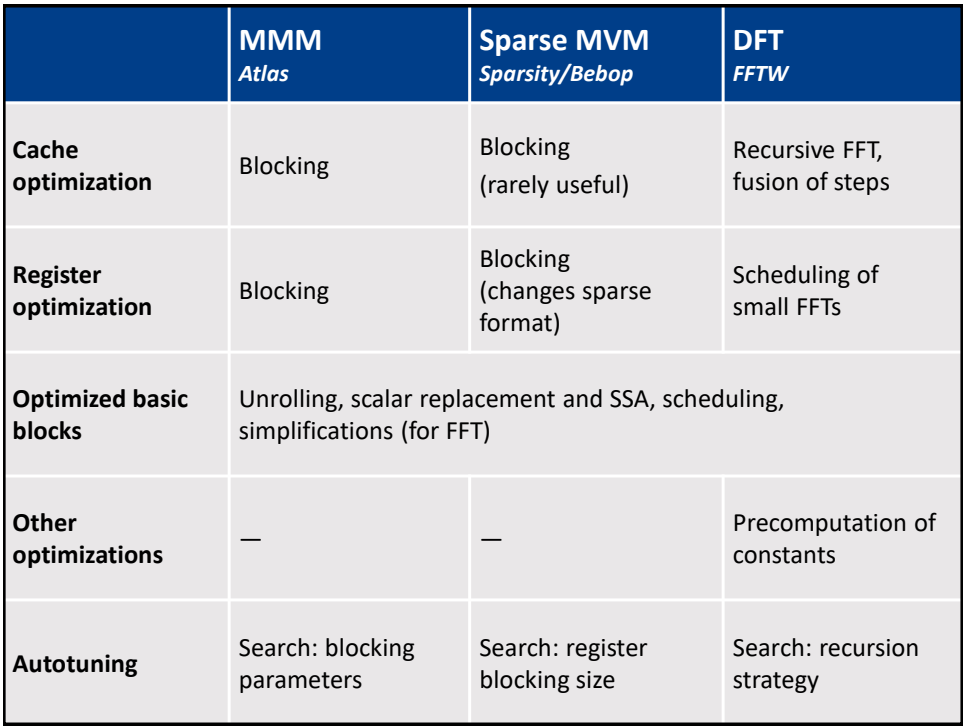